## **501-FL – Tampa/Hillsborough County CoC FY19 HUD CoC Competition – Project Application Checklist for Submission and Scoring**

The project's direct or sub-recipient applicant must provide the appropriate (new/renewal) application submission package items, listed below by project application type, **by 3:00 PM on Friday, August 30, 2019, to the THHI at 601 E. Kennedy Blvd., 24th Floor, Tampa, 33602.**

The submission package should:

- be on standard 8 X 11 paper, single sided and
- include 1 original and 2 copies,
- secured with a binder clip or staple, and
- be in the order indicated below

*This checklist is provided to assist applicants in ensuring all required items are included in their submission packet. This checklist is not a required submission document.* 

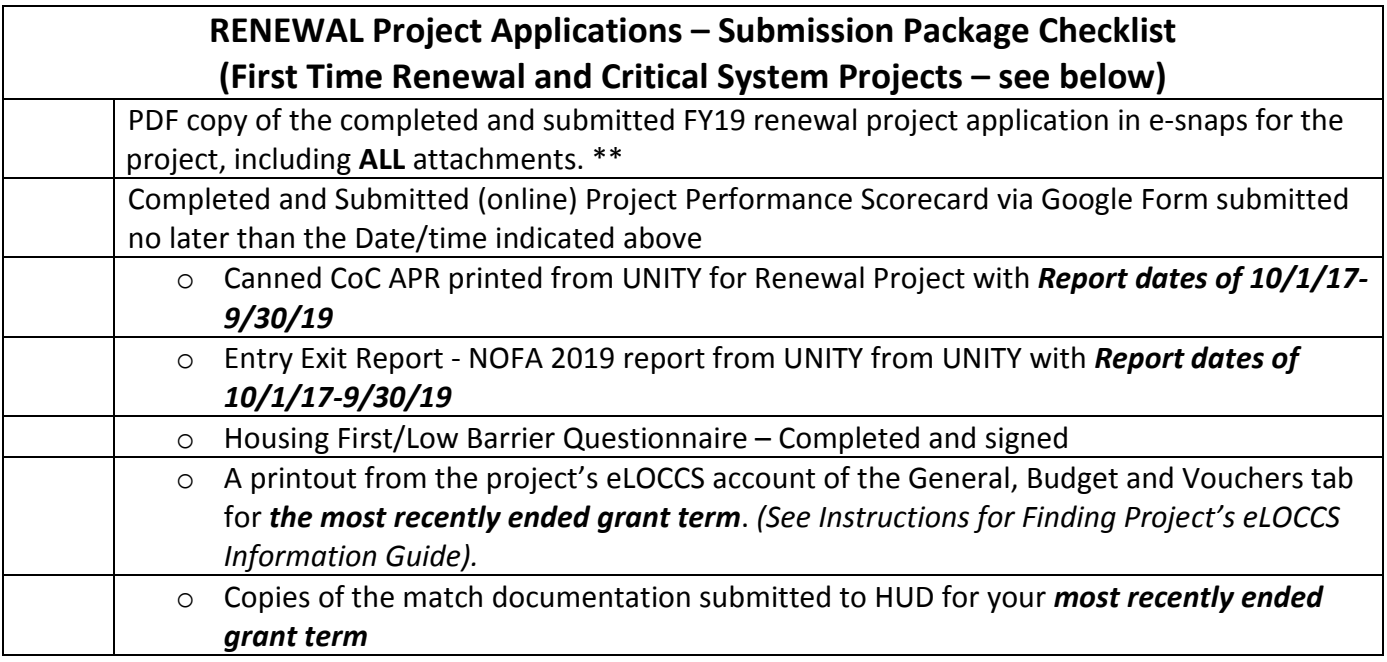

## **New, First Time Renewal and Critical System Project Applications – Submission Package Checklist**

PDF copy of the completed and submitted FY19 project application, as applicable, in e-snaps for the project, including **ALL** attachments.\*\*

\*\*ALL e-snaps project application attachments means all attachments uploaded in Section 7A of the application. When exporting submitted application to PDF, ensure all of the boxes on the "Submission Summary" page are selected.\*\*